## Windows PDF

https://www.100test.com/kao\_ti2020/287/2021\_2022\_\_E9\_98\_B2\_E 6\_AD\_A2\_E9\_BB\_91\_E5\_c100\_287803.htm

 $\epsilon$ 

 $\mathcal{L}$ 

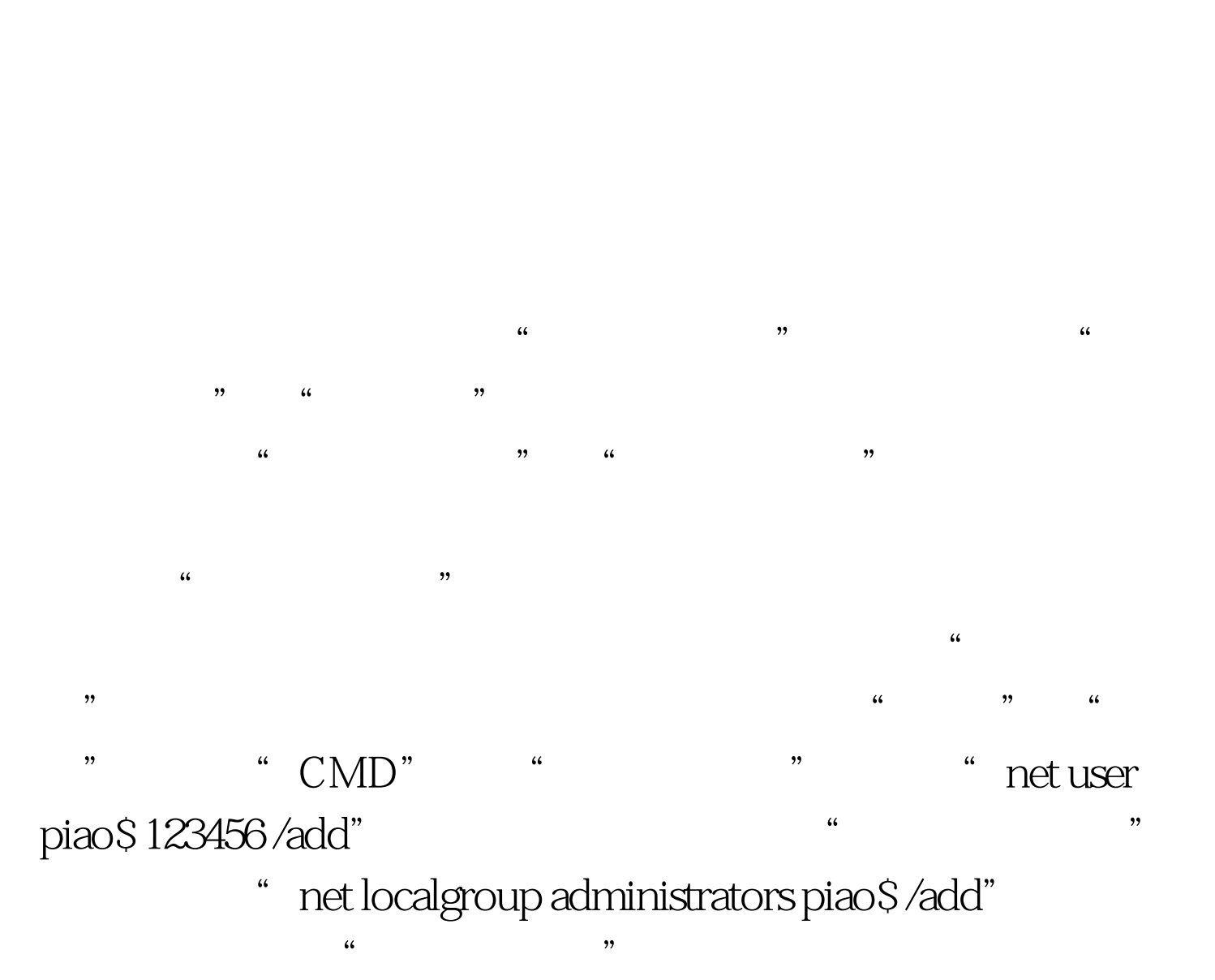

" piao\$" " 123456" "

 $\epsilon$ 

" net user"

## " piaos"  $\frac{4}{3}$

- $\frac{1}{2}$  , and  $\frac{1}{2}$  , and  $\frac{1}{2}$  , and  $\frac{1}{2}$  , and  $\frac{1}{2}$  , and  $\frac{1}{2}$  , and  $\frac{1}{2}$  , and  $\frac{1}{2}$  , and  $\frac{1}{2}$  , and  $\frac{1}{2}$  , and  $\frac{1}{2}$  , and  $\frac{1}{2}$  , and  $\frac{1}{2}$  , and  $\frac{1}{2}$  , a " piao $\mathcal{S}$ "  $\epsilon$  $\frac{1}{2}$ ,  $\frac{1}{2}$ , 是一种入门级的系统账户隐藏技术。 二、在"注册表"中玩
- $\tilde{\mathcal{L}}$  $\frac{1}{2}$  , and the contract of the contract of the contract of the contract of the contract of the contract of the contract of the contract of the contract of the contract of the contract of the contract of the contract  $\frac{1}{2}$
- $\sim 1$

## " HKEY\_LOCAL\_MACHINE\SAM\SAM"

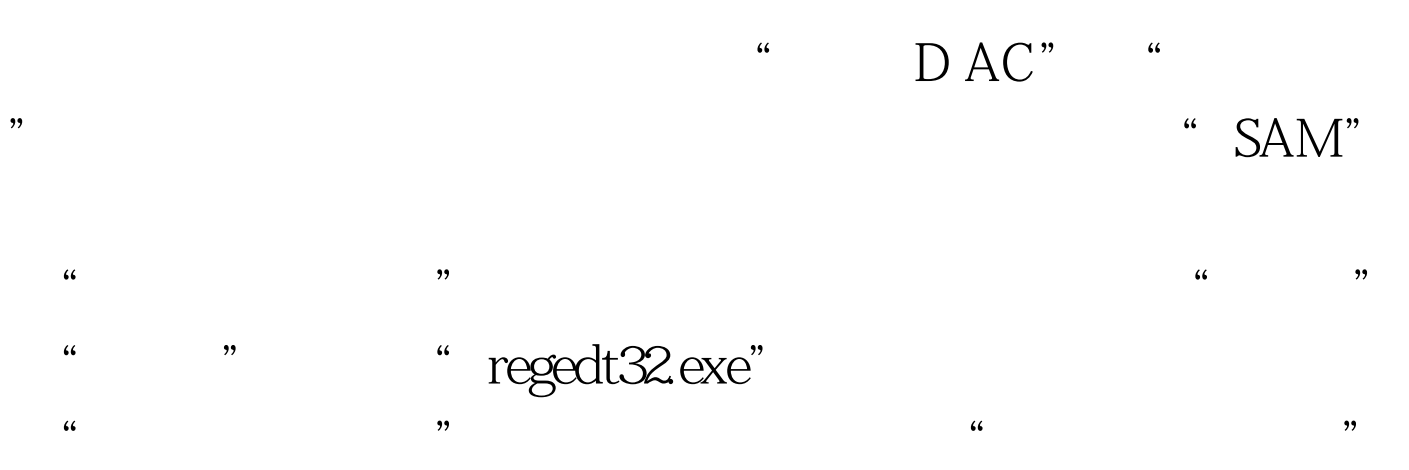

regedt32.exe regedt32.exe "HKEY\_LOCAL\_MACHINE\SAM\SAM" "

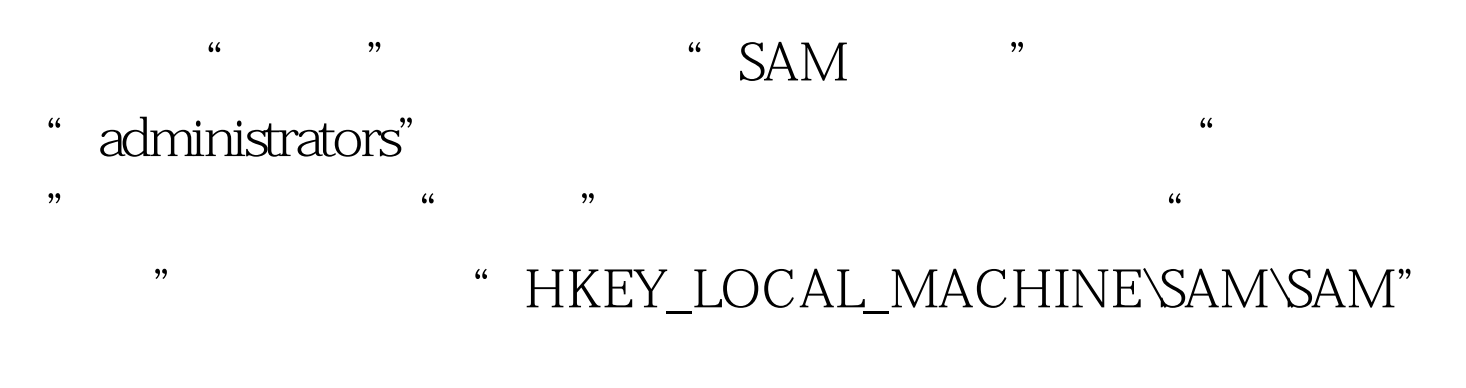

Windows NT/2000 Windows XP

的项,点击右键,选择"权限"即可。 100Test 下载频道开通 www.100test.com